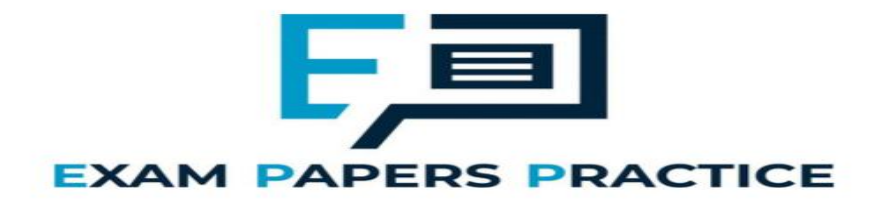

# **2.7 Dictionaries Mark Scheme**

## **Q1.**

## (a) (i) **Mark is for AO3 (programming)**

Selection structure with correct condition(s) (9, 23) added in suitable place and value of 4 assigned to two tiles in the dictionary;

**1**

**R.** if any other tile values changed

**Python 2** def CreateTileDictionary(): TileDictionary = dict() for Count in range(26): if Count in [0, 4, 8, 13, 14, 17, 18, 19]: TileDictionary[chr( $65 +$  Count)] = 1 elif Count in [1, 2, 3, 6, 11, 12, 15, 20]: TileDictionary[chr(65 + Count)] = 2 elif Count in [5, 7, 10, 21, 22, 24]: TileDictionary[chr(65 + Count)] = 3 **elif Count in [9, 23]: TileDictionary[chr(65 + Count)] = 4** else: TileDictionary[chr(65 + Count)] =  $5$ return TileDictionary **Python 3** def CreateTileDictionary(): TileDictionary = dict() for Count in range(26): if Count in [0, 4, 8, 13, 14, 17, 18, 19]: TileDictionary[chr( $65 +$  Count)] = 1 elif Count in [1, 2, 3, 6, 11, 12, 15, 20]: TileDictionary[chr(65 + Count)] = 2 elif Count in [5, 7, 10, 21, 22, 24]: EXAI ICE  $TileDictionary[chr(65 + Count)] = 3$ **elif Count in [9, 23]: TileDictionary[chr(65 + Count)] = 4** else: TileDictionary[chr( $65 +$  Count)] = 5 return TileDictionary **Visual Basic** Function CreateTileDictionary() As Dictionary(Of Char, Integer) Dim TileDictionary As New Dictionary(Of Char, Integer)() For Count  $= 0$  To 25 If Array.IndexOf({0, 4, 8, 13, 14, 17, 18, 19}, Count)  $> -1$  Then TileDictionary.Add(Chr(65 + Count), 1) ElseIf Array.IndexOf({1, 2, 3, 6, 11, 12, 15, 20}, Count)  $> -1$  Then TileDictionary.Add(Chr(65 + Count), 2) ElseIf Array.IndexOf({5, 7, 10, 21, 22, 24}, Count)  $> -1$  Then TileDictionary.Add(Chr(65 + Count), 3) **ElseIf Array.IndexOf({9, 23}, Count) > -1 Then TileDictionary.Add(Chr(65 + Count), 4)** Else

```
TileDictionary.Add(Chr(65 + Count), 5)
      End If
    Next
    Return TileDictionary
End Function
C#
```

```
private static void CreateTileDictionary(ref Dictionary<char, 
int> TileDictionary)
{
  int[] Value1 = { 0, 4, 8, 13, 14, 17, 18, 19 };
  int[] Value2 = { 1, 2, 3, 6, 11, 12, 15, 20 };
  int[] Value3 = { 5, 7, 10, 21, 22, 24 };
  int[] Value4 = { 9, 23 };
  for (int Count = 0; Count < 26; Count++)
  {
    if (Value1.Contains(Count))
    {
      TileDictionary.Add((char)(65 + Count), 1);
    }
    else if (Value2.Contains(Count))
    {
      TileDictionary.Add((char)(65 + Count), 2);
    }
    else if (Value3.Contains(Count))
    {
      TileDictionary.Add((char)(65 + Count), 3);
    }
    else if (Value4.Contains(Count))
    {
      TileDictionary.Add((char)(65 + Count), 4);
    }
    else
    {
      TileDictionary.Add((char)(65 + Count), 5);
    }
```

```
}
                S PRACTICE
Java
Map createTileDictionary()
```
}

```
{
 Map<Character,Integer> tileDictionary = new 
HashMap<Character, Integer>();
  for (int count = 0; count < 26; count++)
  {
    switch (count) {
      case 0:
      case 4:
      case 8:
      case 13:
      case 14:
      case 17:
      case 18:
      case 19:
        tileDictionary.put((char)(65 + count), 1);
       break;
      case 1:
      case 2:
      case 3:
      case 6:
      case 11:
```

```
case 12:
      case 15:
      case 20:
        tileDictionary.put((char)(65 + count), 2);
        break;
      case 5:
      case 7:
      case 10:
      case 21:
      case 22:
      case 24:
        tileDictionary.put((char)(65 + count), 3);
        break;
      case 9:
      case 23:
        tileDictionary.put((char)(65 + count), 4);
        break;
      default:
        tileDictionary.put((char)(65 + count), 5);
        break;
    }
  }
  return tileDictionary;
}
Pascal / Delphi
function CreateTileDictionary() : TTileDictionary;
  var
    TileDictionary : TTileDictionary;
    Count : integer;
  begin
    TileDictionary := TTileDictionary.Create();
    for Count := 0 to 25 do
      begin
        case count of
          0, 4, 8, 13, 14, 17, 18, 19: 
TileDictionary.Add(chr(65 + count), 1);
          1, 2, 3, 6, 11, 12, 15, 20: TileDictionary.Add(chr(65 
+ count), 2);
             7, 10, 21, 22, 24: TileDictionary.Add(chr(65 +
          9, 23: TileDictionary.Add(chr(65 + count), 4);
\text{count}).
                                                     ۰
          else TileDictionary.Add(chr(65 + count), 5);
        end;
      end;
    CreateTileDictionary := TileDictionary;
  end;
```
(ii) **Mark is for AO3 (evaluate)**

#### **\*\*\*\* SCREEN CAPTURE \*\*\*\***

*Must match code from part (a)(i), including prompts on screen capture matching those in code. Code for part (a)(i) must be sensible.*

Screen captures showing the requested test being performed and the correct points values for J, X, Z and Q are shown; **I**. order of letters

```
TILE VALUES
Points for X: 4
Points for R: 1
```
Points for Q: 5 Points for Z: 5 Points for M: 2 Points for K: 3 Points for A: 1 Points for Y: 3 Points for L: 2 Points for I: 1 Points for F: 3 Points for H: 3 Points for D: 2 Points for U: 2 Points for N: 1 Points for V: 3 Points for T: 1 Points for E: 1 Points for W: 3 Points for C: 2 Points for G: 2 Points for P: 2 Points for J: 4 Points for O: 1 Points for B: 2 Points for S: 1 Either: enter the word you would like to play OR press 1 to display the letter values OR press 4 to view the tile queue OR press 7 to view your tiles again OR press 0 to fill hand and stop the game. (b) (i) **All marks for AO3 (programming)** Iterative structure with one correct condition added in suitable place; Iterative structure with second correct condition and logical connective; Suitable prompt displayed inside iterative structure or in appropriate place before iterative structure; **A.** any suitable prompt StartHandSize assigned user-entered value inside iterative structure; **Max 3** if code contains errors **Python 2** …

**1**

**4**

```
StartHandSize = int(raw_input("Enter start hand size: "))
 while StartHandSize \langle 1 or StartHandSize > 20:
   StartHandSize = int(raw_input("Enter start hand size: "))
…
```
#### **Python 3** …

```
StartHandSize = int(input("Enter start hand size: "))
 while StartHandSize < 1 or StartHandSize > 20:
   StartHandSize = int(input("Enter start hand size: "))
…
```
#### **Visual Basic**

```
Do
  Console.Write("Enter start hand size: ")
  StartHandSize = Console.ReadLine()
Loop Until StartHandSize >= 1 And StartHandSize <= 20
…
C#
…
do
{
  Console.Write("Enter start hand size: ");
  StartHandSize = Convert.ToInt32(Console.ReadLine());
} while (StartHandSize < 1 || StartHandSize > 20);
…
```
#### **Java …**

…

```
do {
   Console.println(&"Enter start hand size: &");
   startHandSize = Integer.parseInt(Console.readLine());
 } while (startHandSize < 1 || startHandSize > 20);
…
```
#### **Pascal / Delphi**

```
…
StartHandSize := 0;
Choice := '':while (StartHandSize < 1) or (StartHandSize > 20) do
  begin
    write('Enter start hand size: ');
    readln(StartHandSize);
  end;
…
```
(ii) **Mark is for AO3 (evaluate)**

#### **\*\*\*\* SCREEN CAPTURE \*\*\*\***

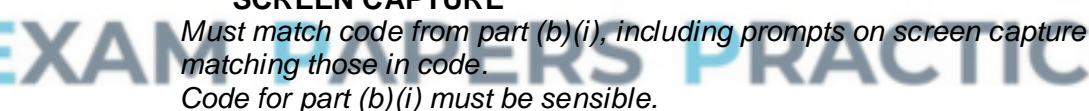

Screen capture(s) showing that after the values 0 and 21 are entered the user is asked to enter the start hand size again and then the menu is displayed;

```
++++++++++++++++++++++++++++++++++++++
+ Welcome to the WORDS WITH AQA game +
++++++++++++++++++++++++++++++++++++++
Enter start hand size: 0
Enter start hand size: 21
Enter start hand size: 5
=========
MAIN MENU
=========
1. Play game with random start hand
2. Play game with training start hand
```
9. Quit

Enter your choice: 1

Player One it is your turn.

### (c) (i) **All marks for AO3 (programming)**

1. Create variables to store the current start, mid and end points; **A.** no variable for midpoint if midpoint is calculated each time it is needed in the code

**1**

- 2. Setting correct initial values for start and end variables;
- 3. Iterative structure with one correct condition (either word is valid or start is greater than end); **R.** if code is a linear search
- 4. Iterative structure with 2<sup>nd</sup> correct condition and correct logic;
- 5. Inside iterative structure, correctly calculate midpoint between start and end;

**A.** mid-point being either the position before or the position after the exact middle if calculated midpoint is not a whole number **R.** if midpoint is sometimes the position before and sometimes the position after the exact middle **R.** if not calculated under all circumstances when it should be

- 6. Inside iterative structure there is a selection structure that compares word at midpoint position in list with word being searched for;
- 7. Values of start and end changed correctly under correct circumstances;
- 8. True is returned if match with midpoint word found and True is not returned under any other circumstances;

**I.** missing statement to display current word

**Max 7** if code contains errors

#### **Alternative answer using recursion**

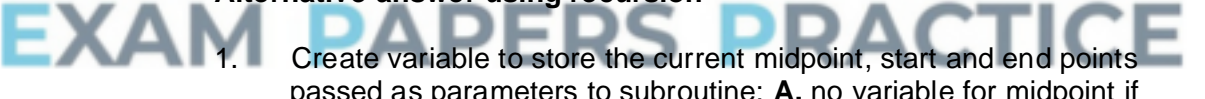

- passed as parameters to subroutine; **A.** no variable for midpoint if midpoint is calculated each time it is needed in the code **A.** midpoint as parameter instead of as local variable
- 2. Initial subroutine call has values of 0 for startpoint parameter and number of words in AllowedWords for endpoint parameter;
- 3. Selection structure which contains recursive call if word being searched for is after word at midpoint;
- 4. Selection structure which contains recursive call if word being searched for is before word at midpoint;
- 5. Correctly calculate midpoint between start and end; **A.** midpoint being either the position before or the position after the exact middle if calculated midpoint is not a whole number **R.** if midpoint is sometimes the position before and sometimes the position after the exact middle **R.** if not calculated under all circumstances when it should be
- 6. There is a selection structure that compares word at midpoint position in list with word being searched for and there is no recursive call if they are equal with a value of True being returned;
- 7. In recursive calls the parameters for start and end points have correct values;

8. There is a selection structure that results in no recursive call and False being returned if it is now known that the word being searched for is not in the list;

**Note for examiners:** mark points 1, 2, 7 could be replaced by recursive calls that appropriately half the number of items in the list of words passed as a parameter – this would mean no need for start and end points. In this case award one mark for each of the two recursive calls if they contain the correctly reduced lists and one mark for the correct use of the length function to find the number of items in the list. These marks should not be awarded if the list is passed by reference resulting in the original list of words being modified.

**I.** missing statement to display current word

**Max 7** if code contains errors

**Note for examiners:** refer unusual solutions to team leader

**8**

```
Python 2
def CheckWordIsValid(Word, AllowedWords):
  ValidWord = False
  Start = 0
  End = len(AllowedWords) - 1
  while not ValidWord and Start <= End:
    Mid = (Start + End) // 2
    print AllowedWords[Mid]
    if AllowedWords[Mid] == Word:
      ValidWord = True
    elif Word > AllowedWords[Mid]:
      Start = Mid + 1
    else:
      End = Mid - 1
  return ValidWord
Python 3
def CheckWordIsValid(Word, AllowedWords):
  ValidWord = False
  Start = 0
  End = len(AllowedWords) - 1
  while not ValidWord and Start <= End:
    Mid = (Start + End) // 2
    print(AllowedWords[Mid])
    if AllowedWords[Mid] == Word:
      ValidWord = True
    elif Word > AllowedWords[Mid]:
      Start = Mid + 1
    else:
      End = Mid - 1return ValidWord
Visual Basic
Function CheckWordIsValid(ByVal Word As String, ByRef 
AllowedWords As List(Of String)) As Boolean
  Dim ValidWord As Boolean = False
  Dim LStart As Integer = 0
  Dim LMid As Integer
  Dim LEnd As Integer = Len(AllowedWords) - 1
  While Not ValidWord And LStart <= LEnd
    LMid = (LStart + LEnd) \setminus 2
```

```
Console.WriteLine(AllowedWords(LMid))
    If AllowedWords(LMid) = Word Then
      ValidWord = True
    ElseIf Word > AllowedWords(LMid) Then
      LStart = LMid + 1
    Else
      LEnd = LMid - 1
    End If
  End While
  Return ValidWord
End Function
```
### **C#**

}

{

```
private static bool CheckWordIsValid(string Word, 
List<string> AllowedWords)
\left\{ \right.bool ValidWord = false;
  int Start = 0;
  int End = AllowedWords.Count - 1;
  int Mid = 0;
  while (!ValidWord && Start <= End)
  {
    Mid = (Start + End) / 2;
    Console.WriteLine(AllowedWords[Mid]);
    if (AllowedWords[Mid] == Word)
    {
      ValidWord = true;
    }
    else if (string.Compare(Word, AllowedWords[Mid]) > 0)
    {
      Start = Mid + 1;
    }
    else
    {
      End = Mid -1;}
  }
  return ValidWord;
```
#### ΞΧΑ **Java** boolean checkWordIsValid(String word, String[] allowedWords)

```
boolean validWord = false;
int start = 0;
int end = allowedWords.length - 1;
int mid = 0;
while (!validWord && start <= end)
{
 mid = (start + end) / 2;
  Console.println(allowedWords[mid]);
  if (allowedWords[mid].equals(word))
  {
    validWord = true;
  }
  else if (word.compareTo(allowedWords[mid]) > 0)
  {
    start = mid + 1;
  }
  else
  {
    end = mid -1;
  }
```

```
}
  return validWord;
}
```
#### **Pascal / Delphi**

```
function CheckWordIsValid(Word : string; AllowedWords : array 
     of string) : boolean;
       var
         ValidWord : boolean;
         Start, Mid, EndValue : integer;
       begin
         ValidWord := False;
         Start := 0;
         EndValue := length(AllowedWords) - 1;
         while (not(ValidWord)) and (Start <= EndValue) do
           begin
            Mid := (Start + EndValue) div 2;
            writeln(AllowedWords[Mid]);
            if AllowedWords[Mid] = Word then
              ValidWord := True
            else if Word > AllowedWords[Mid] then
              Start := Mid + 1
            else
              EndValue := Mid - 1;
           end;
         CheckWordIsValid := ValidWord;
       end;
(ii) Mark is for AO3 (evaluate)
     **** SCREEN CAPTURE ****
     Must match code from part (c)(i), including prompts on screen capture
     matching those in code.
     Code for part (c)(i) must be sensible.
```
**R.** if comparison words not shown in screen capture r

Screen capture(s) showing that the word "jars" was entered and the words "MALEFICIAL", "DONGLES", "HAEMAGOGUE", "INTERMINGLE", "LAGGER", "JOULED", "ISOCLINAL", "JAUKING", "JACARANDA", "JAMBEUX", "JAPONICA", "JAROVIZE", "JASPER", "JARTA", "JARRAH", "JARRINGLY", "JARS" are displayed in that order;

> **A.** "MALEFICIAL", "DONGOLA", "HAEMAGOGUES", "INTERMINGLED", "LAGGERS", "JOULING", "ISOCLINE", "JAUNCE", "JACARE", "JAMBING", "JAPPING", "JAROVIZING", "JASPERISES", "JARVEY", "JARRINGLY", "JARTA", "JARS" being displayed if alternative answer for mark point 5 in part (c)(i) used

### **ALTERNATIVE ANSWERS (for different versions of text file)**

Screen capture(s) showing that the word "jars" was entered and the words "MALEATE", "DONDER", "HADST", "INTERMENDIS", "LAGAN", "JOTTERS", "ISOCHROMATIC", "JASPERS", "JABBING", "JALOUSIE", "JAPANISES", "JARGOONS", "JARRED", "JASIES", "JARUL", "JARS" are displayed in that order;

**A.** "MALEATE", "DONDERED", "HAE", "INTERMEDIUM", "LAGANS", "JOTTING", "ISOCHROMOSONES", "JASPERWARES", "JABBLED", "JALOUSING", "JAPANIZED", "JARINA", "JARRINGS", "JASMINES",

"JARVEYS", "JARTAS", "JARSFUL", "JARS" being displayed if alternative answer for mark point 5 in part (c)(i) used

Screen capture(s) showing that the word "jars" was entered and the words "LAMP", "DESK", "GAGE", "IDEAS", "INVITATION", "JOURNALS", "JAMAICA", "JEWELLERY", "JEAN", "JAR", "JAY", "JASON", "JARS" are displayed in that order;

**A.** "LAMP", "DESK", "GAGE", "IDEAS", "INVITATIONS", "JOURNEY", "JAMIE", "JEWISH", "JEEP", "JAVA", "JAPAN", "JARS" being displayed if alternative answer for mark point 5 in part (c)(i) used

Either: enter the word you would like to play OR press 1 to display the letter values OR press 4 to view the tile queue OR press 7 to view your tiles again OR press 0 to fill hand and stop the game. >jars

MALEFICIAL DONGLES HAEMAGOGUE INTERMINGLE LAGGER JOULED ISOCLINAL **JAUKING JACARANDA** JAMBEUX JAPONICA JAROVIZE JASPER JARTA JARRAH JARRINGLY JARS

#### **RS PRACTICE** Valid word Do you want to:

replace the tiles you used (1) OR get three extra tiles (2) OR replace the tiles you used and get three extra tiles (3) OR get no new tiles (4)? >

#### **1**

#### (d) (i) **All marks for AO3 (programming)**

- 1. Creating new subroutine called CalculateFrequencies with appropriate interface; **R.** if spelt incorrectly **I.** case
- 2. Iterative structure that repeats 26 times (once for each letter in the alphabet);
- 3. Iterative structure that looks at each word in AllowedWords;
- 4. Iterative structure that looks at each letter in a word and suitable nesting for iterative structures;
- 5. Selection structure, inside iterative structure, that compares two letters;

**A.** use of built-in functions that result in same functionality as mark points 4 and 5;;

- 6. Inside iterative structure increases variable used to count instances of a letter;
- 7. Displays a numeric count (even if incorrect) and the letter for each letter in the alphabet; **A.** is done in sensible place in DisplayTileValues
- 8. Syntactically correct call to new subroutine from DisplayTileValues; **A.** any suitable place for subroutine call

#### **Alternative answer**

If answer looks at each letter in AllowedWords in turn and maintains a count (eg in array/list) for the number of each letter found then mark points 2 and 5 should be:

- 2. Creation of suitable data structure to store 26 counts.
- 5. Appropriate method to select count that corresponds to current letter.

**8**

**Max 7** if code contains errors

```
Python 2
def CalculateFrequencies(AllowedWords):
  print "Letter frequencies in the allowed words are:"
  for Code in range (26):
    LetterCount = 0
    LetterToFind = chr(Code + 65)
    for Word in AllowedWords:
      for Letter in Word:
        if Letter == LetterToFind:
          b>LetterCount += 1
    sys.stdout.write(LetterToFind + " " + LetterCount)
def DisplayTileValues(TileDictionary, AllowedWords):
  print()
  print("TILE VALUES")
 print()
  for Letter, Points in TileDictionary.items():
   sys.stdout.write("Points for " + Letter
str(Points) + "\n")
                        ບ
  print()
  CalculateFrequencies(AllowedWords)
Alternative answer
def CalculateFrequencies(AllowedWords):
  for Letter in "ABCDEFGHIJKLMNOPQRSTUVWXYZ":
    Count=0
    for Word in AllowedWords:
     NumberOfTimes = Word.count(Letter)
      Count = Count + NumberOfTimes
    sys.stdout.write(Letter + " " + str(Count))
Alternative answer
def CalculateFrequencies(AllowedWords):
  Counts = []
  for a in range(26):
    Counts.append(0)
  for Word in AllowedWords:
    for Letter in Word:
      Counts[ord(Letter) - 65] += 1
  for a in range(26):
    sys.stdout.write(chr(a + 65) + " " + str(Counts[a]))
```

```
Python 3
def CalculateFrequencies(AllowedWords):
  print("Letter frequencies in the allowed words are:")
  for Code in range (26):
    LetterCount = 0
    LetterToFind = chr(Code + 65)
    for Word in AllowedWords:
      for Letter in Word:
        if Letter == LetterToFind:
          LetterCount += 1
    print(LetterToFind, " ", LetterCount)
def DisplayTileValues(TileDictionary, AllowedWords):
  print()
  print("TILE VALUES")
  print()
  for Letter, Points in TileDictionary.items():
    print("Points for " + Letter + ": " + str(Points))
  print()
  CalculateFrequencies(AllowedWords)
Alternative answer
def CalculateFrequencies(AllowedWords):
  for Letter in "ABCDEFGHIJKLMNOPQRSTUVWXYZ":
    Count=0
    for Word in AllowedWords:
      NumberOfTimes = Word.count(Letter)
      Count = Count + NumberOfTimes
    print(Letter,Count)
Alternative answer
def CalculateFrequencies(AllowedWords):
  Counts = []
  for a in range(26):
    Counts.append(0)
  for Word in AllowedWords:
    for Letter in Word:
      Counts[ord(Letter) - 65] += 1
  for a in range(26):
                                      RACTICE
    print(chr(a + 65), Counts[a])
                    - -
Visual Basic
Sub CalculateFrequencies(ByRef AllowedWords As List(Of 
String))
  Dim LetterCount As Integer
  Dim LetterToFind As Char
  Console.WriteLine("Letter frequencies in the allowed words 
are:")
  For Code = 0 To 25
    LetterCount = 0
    LetterToFind = Chr(Code + 65)
    For Each Word In AllowedWords
      For Each Letter In Word
        If Letter = LetterToFind Then
          LetterCount += 1
        End If
      Next
    Next
    Console.WriteLine(LetterToFind & " " & LetterCount)
  Next
End Sub
```
Sub DisplayTileValues(ByVal TileDictionary As Dictionary(Of

```
Char, Integer), ByRef AllowedWords As List(Of String))
  Console.WriteLine()
  Console.WriteLine("TILE VALUES")
  Console.WriteLine()
  For Each Tile As KeyValuePair(Of Char, Integer) In
  TileDictionary
    Console.WriteLine("Points for " & Tile.Key & ": " & 
Tile.Value)
  Next
  Console.WriteLine()
  CalculateFrequencies(AllowedWords)
End Sub
Alternative answer
Sub CalculateFrequencies(ByRef AllowedWords As List(Of 
String))
  Dim NumberOfTimes, Count As Integer
  Console.WriteLine("Letter frequencies in the allowed words 
are:")
  For Each Letter In "ABCDEFGHIJKLMNOPQRSTUVWXYZ"
    Count = 0For Each Word In AllowedWords
      NumberOfTimes = Word.Split(Letter).Length - 1
      Count += NumberOfTimes
    Next
    Console.WriteLine(Letter & " " & Count)
  Next
End Sub
Alternative answer
Sub CalculateFrequencies(ByRef AllowedWords As List(Of 
String))
  Dim Counts(25) As Integer
  For Count = 0 To 25
    Counts(Count) = 0
  Next
  Console.WriteLine("Letter frequencies in the allowed words 
are:")
  For Each Word In AllowedWords
    For Each Letter In Word
      COUNTS (Asc(Letter) - 65) += 1PACTICE
    Next
  Next
  For count = 0 To 25
    Console.WriteLine(Chr(count + 65) & " " & Counts(count))
  Next
End Sub
C#
private static void CalculateFrequencies(List<string> 
AllowedWords)
{
  Console.WriteLine("Letter frequencies in the allowed words 
are:");
  int LetterCount = 0;
  char LetterToFind;
  for (int Code = 0; Code < 26; Code++)
  {
    LetterCount = 0;
    LetterToFind = (char)(Code + 65);
    foreach (var Word in AllowedWords)
    {
      foreach (var Letter in Word)
```

```
{
        if (Letter == LetterToFind)
        {
          LetterCount++;
        }
      }
    }
    Console.WriteLine(LetterToFind + " " + LetterCount);
  }
}
private static void DisplayTileValues(Dictionary<char, int> 
TileDictionary, List<string> AllowedWords)
{
  Console.WriteLine();
  Console.WriteLine("TILE VALUES");
  Console.WriteLine();
  char Letter;
  int Points;
  foreach (var Pair in TileDictionary)
  {
    Letter = Pair.Key;
    Points = Pair.Value;
    Console.WriteLine("Points for " + Letter + ": " + Points);
  }
  CalculateFrequencies(AllowedWords);
  Console.WriteLine();
}
Alternative answer
private static void CalculateFrequencies(List<string> 
AllowedWords)
{
  Console.WriteLine("Letter frequencies in the allowed words 
are:");
  int LetterCount = 0;
  string Alphabet = "ABCDEFGHIJKLMNOPQRSTUVWXYZ";
  foreach (var Letter in Alphabet)
  {
    LetterCount = 0;
    foreach (var Words in AllowedWords)
    {
      LetterCount = LetterCount + (Words.Split(Letter).Length 
- 1);
    }
    Console.WriteLine(Letter + " " + LetterCount);
  }
}
Alternative answer
private static void CalculateFrequencies(List<string> 
AllowedWords)
{
  List<int> Counts = new List<int>() ;
  for (int i = 0; i < 26; i++)
  {
    Counts.Add(0);
  }
  foreach (var Words in AllowedWords)
  {
    foreach (var Letter in Words)
    {
      Counts[(int)Letter - 65]++;
```

```
}
  }
  for (int a = 0; a < 26; a++)
  {
    char Alpha =Convert.ToChar( a + 65);
    Console.WriteLine(Alpha + " " + Counts[a] );
  }
}
Java
void calculateFrequencies(String[] allowedWords)
{
  int letterCount;
  char letterToFind;
  for (int count = 0; count < 26; count++)
  {
    letterCount = 0;
    letterToFind = (char)(65 + count);
    for(String word:allowedWords)
    {
      for(char letter : word.toCharArray())
      {
        if(letterToFind == letter)
        {
          letterCount++;
        }
      }
    }
    Console.println(letterToFind + ", Frequency: " + 
letterCount);
  }
}
void displayTileValues(Map tileDictionary, String[] 
allowedWords)
{
  Console.println();
  Console.println("TILE VALUES");
  Console.println();
  for (Object letter : tileDictionary.keySet())
  {
    int points = (int)tileDictionary.get(letter);
    Console.println("Points for " + letter + ": " + points);
  }
  calculateFrequencies(allowedWords);
  Console.println();
}
Alternative answer
void calculateFrequencies(String[] allowedWords)
{
  int letterCount;
  String alphabet = "ABCDEFGHIJKLMNOPQRSTUVWXYZ";
  for(char letter: alphabet.toCharArray())
  {
    letterCount = 0;
    for(String word: allowedWords)
    {
      letterCount += word.split(letter + "").length - 1;
    }
    Console.println(letter + ", Frequency: " + letterCount);
  }
}
```

```
Alternative answer
void calculateFrequencies(String[] allowedWords)
{
  int[] counts = new int[26];
  for(String word: allowedWords)
  {
    for(char letter: word.toCharArray())
    {
      int letterPostion = (int)letter - 65;
      counts[letterPostion]++;
    }
  }
  for (int count = 0; count < 26; count++)
  {
    char letter = (char) (65 + count);
    Console.println(letter + ", Frequency: " + counts[count]);
  }
}
Pascal / Delphi
procedure CalculateFrequencies(AllowedWords : array of 
string);
  var
    Code, LetterCount : integer;
    LetterToFind, Letter : char;
    Word : string;
  begin
    writeln('Letter frequencies in the allowed words are:');
    for Code := 0 to 25 do
      begin
        LetterCount := 0;
        LetterToFind := chr(65 + Code);
        for Word in AllowedWords do
          begin
            for Letter in Word do
              begin
                if Letter = LetterToFind then
                  LetterCount := LetterCount + 1;
              end;
          end;
        writeln(LetterToFind, ' ', LetterCount);
      end;
  end;
```
#### (ii) **Mark is for AO3 (evaluate)**

#### **\*\*\*\* SCREEN CAPTURE \*\*\*\***

*Must match code from part (d)(i), including prompts on screen capture matching those in code. Code for part (d)(i) must be sensible.*

Screen capture(s) showing correct list of letter frequencies are displayed;

```
I. Ignore order of letter frequency pairs
I. any additional output eg headings like "Letter" and "Count"
Letter frequencies in the allowed words are:
A 188704
B 44953
C 98231
D 81731
E 275582
```

```
F 28931
G 67910
H 60702
I 220483
J 4010
K 22076
L 127865
M 70700
N 163637
O 161752
P 73286
Q 4104<br>R 1705
  R 170522
S 234673
T 159471
U 80636
V 22521
W 18393
X 6852
Y 39772
Z 11772
Either:
      enter the word you would like to play OR
      press 1 to display the letter values OR
     press 4 to view the tile queue OR
     press 7 to view your tiles again OR
     press 0 to fill hand and stop the game.
\geqALTERNATIVE ANSWERS (for different versions of text file)
Letter frequencies in the allowed words are:
A 188627
B 44923
C 98187
D 81686
E 275478
F 28899
G 67795
H 60627
I 220331
J 4007
                  ERS PRACTICE
   22028
L 127814
M 70679
N 163547
O 161720<br>P 73267
  P 73267
Q 4104
R 170461
S 234473
T 159351
U 80579
V 22509
W 18377
X 6852
Y 39760
Z 11765
Either:
  enter the word you would like to play OR
 press 1 to display the letter values OR
 press 4 to view the tile queue OR
 press 7 to view your tiles again OR
 press 0 to fill hand and stop the game.
\geq
```
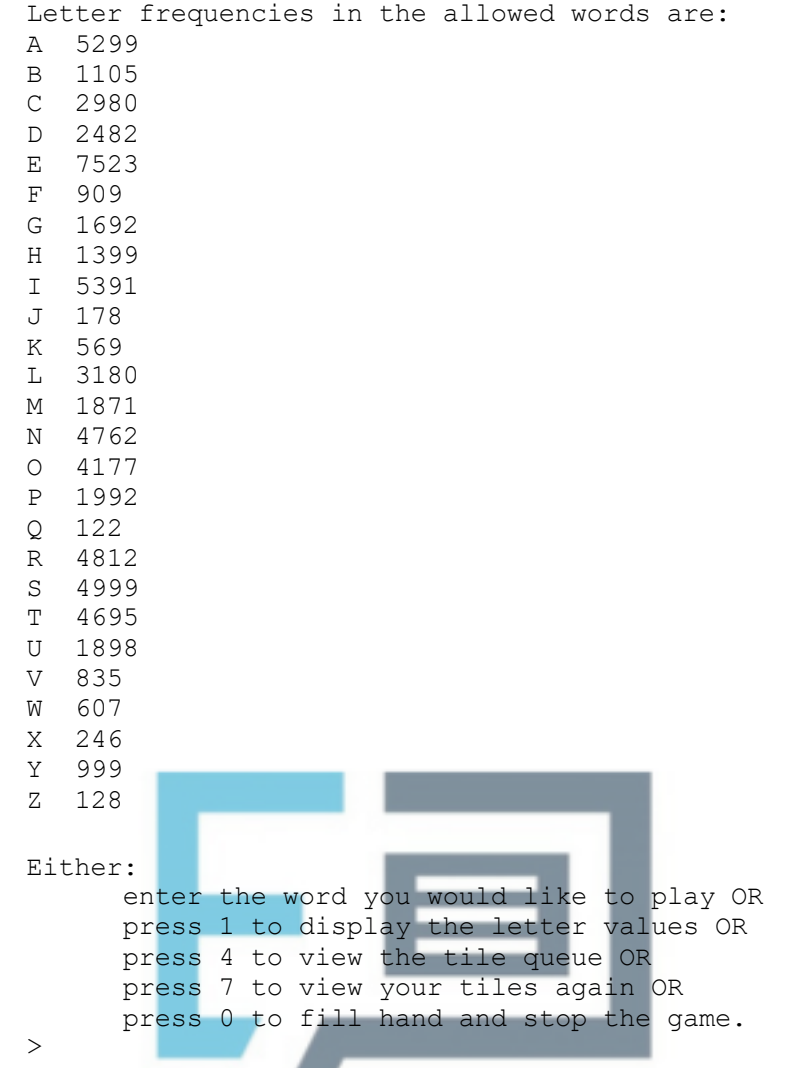

- 
- (e) (i) **All marks for AO3 (programming)**

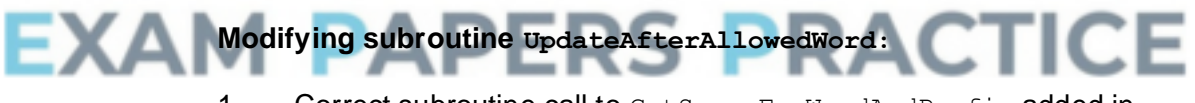

1. Correct subroutine call to GetScoreForWordAndPrefix added in UpdateAfterAllowedWord;

**1**

2. Result returned by GetScoreForWordAndPrefix added to PlayerScore;

**A.** alternative names for subroutine GetScoreForWordAndPrefix if match name of subroutine created

#### **Creating new subroutine:**

- 3. Subroutine GetScoreForWordAndPrefix created; **R.** if spelt incorrectly **I.** case
- 4. All data needed (Word, TileDictionary, AllowedWords) is passed into subroutine via interface;
- 5. Integer value always returned by subroutine;

#### **Base case in subroutine:**

6. Selection structure for differentiating base case and recursive case with suitable condition (word length of 0 // 1 // 2); **R.** if base case will result in recursion

7. If base case word length is 0 then value of 0 is returned by subroutine and there is no recursive call // if base case word length is 1 then value of 0 is returned by subroutine and there is no recursive call // if base case word length is 2 the subroutine returns 0 if the two-letter word is not a valid word and returns the score for the two-letter word if it is a valid word;

### **Recursive case in subroutine:**

- 8. Selection structure that contains code that adds value returned by call to GetScoreForWord to score if word is valid; **A.** no call to subroutine GetScoreForWord if correct code to calculate score included in sensible place in GetScoreForWordAndPrefix subroutine R. if no check for word being valid
- 9. Call to GetScoreForWordAndPrefix:
- 10. Result from recursive call added to score;
- 11. Recursion will eventually reach base case as recursive call has a parameter that is word with last letter removed;

#### **How to mark question if no attempt to use recursion:**

Mark points 1-5 same as for recursive attempt. No marks awarded for mark points 6-11, instead award marks as appropriate for mark points 12-14.

- 12. Adds the score for the original word to the score once // sets the initial score to be the score for the original word; **A.** no call to subroutine GetScoreForWord if correct code to calculate score included in sensible place in GetScoreForWordAndPrefix subroutine. **Note for examiners:** there is no need for the answer to check if the original word is valid
- 13. Iterative structure that will repeat *n − 1* times where n is the length of the word; **A.** *n − 2* **A.** n
- 14. Inside iterative structure adds score for current prefix word, if it is a valid word, to score once; A. no call to GetScoreForWord if own code to calculate score is correct

**11**

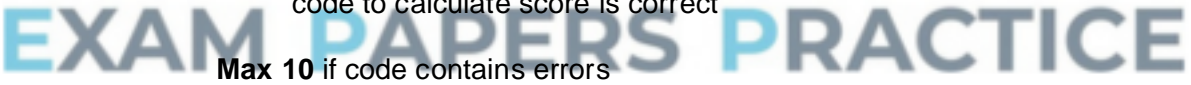

**Max 8** if recursion not used in an appropriate way

#### **Python 2**

```
def UpdateAfterAllowedWord(Word, PlayerTiles, PlayerScore, 
PlayerTilesPlayed, TileDictionary, AllowedWords):
  PlayerTilesPlayed += len(Word)
  for Letter in Word:
    PlayerTiles = PlayerTiles.replace(Letter, "", 1)
  PlayerScore += GetScoreForWordAndPrefix(Word, 
TileDictionary, AllowedWords)
  return PlayerTiles, PlayerScore, PlayerTilesPlayed
def GetScoreForWordAndPrefix(Word, TileDictionary, 
AllowedWords):
  if len(Word) <= 1:
    return 0
  else:
    Score = 0if CheckWordIsValid(Word, AllowedWords):
      Score += GetScoreForWord(Word, TileDictionary)
```

```
Score += GetScoreForWordAndPrefix(Word[0:len(Word) - 1], 
     TileDictionary, AllowedWords)
         return Score
     Alternative answer
     def GetScoreForWordAndPrefix(Word,TileDictionary, 
     AllowedWords):
       Score = 0
       if CheckWordIsValid(Word,AllowedWords):
          Score += GetScoreForWord(Word, TileDictionary)
       if len(Word[:-1]) > 0:
         Score +=GetScoreForWordAndPrefix(Word[:-1], 
     TileDictionary,AllowedWords)
       return Score
     Python 3
     def UpdateAfterAllowedWord(Word, PlayerTiles, PlayerScore, 
     PlayerTilesPlayed, TileDictionary, AllowedWords):
       PlayerTilesPlayed += len(Word)
       for Letter in Word:
          PlayerTiles = PlayerTiles.replace(Letter, "", 1)
       PlayerScore += GetScoreForWordAndPrefix(Word, 
     TileDictionary, AllowedWords)
       return PlayerTiles, PlayerScore, PlayerTilesPlayed
     def GetScoreForWordAndPrefix(Word, TileDictionary, 
     AllowedWords):
       if len(Word) <= 1:
         return 0
       else:
         Score = 0
         if CheckWordIsValid(Word, AllowedWords):
            Score += GetScoreForWord(Word, TileDictionary)
          Score += GetScoreForWordAndPrefix(Word[0:len(Word) - 1], 
     TileDictionary, AllowedWords)
         return Score
     Alternative answer
     def GetScoreForWordAndPrefix(Word,TileDictionary, 
AllowedWords):
          Score = 0
         if CheckWordIsValid(Word,AllowedWords):
         Score += GetScoreForWord(Word, TileDictionary)
        if len(Word[:-1]) > 0:
          Score +=GetScoreForWordAndPrefix(Word[:-1], 
     TileDictionary,AllowedWords)
       return Score
     Visual Basic
     Sub UpdateAfterAllowedWord(ByVal Word As String, ByRef 
     PlayerTiles As String, ByRef PlayerScore As Integer, ByRef 
     PlayerTilesPlayed As Integer, ByVal TileDictionary As 
     Dictionary(Of Char, Integer), ByRef AllowedWords As List(Of 
     String))
       PlayerTilesPlayed += Len(Word)
       For Each Letter In Word
         PlayerTiles = Replace(PlayerTiles, Letter, "", , 1)
       Next
       PlayerScore += GetScoreForWordAndPrefix(Word, 
     TileDictionary, AllowedWords)
     End Sub
```

```
Function GetScoreForWordAndPrefix(ByVal Word As String, ByVal 
TileDictionary As Dictionary(Of Char, Integer), ByRef 
AllowedWords As List(Of String)) As Integer
  Dim Score As Integer
  If Len(Word) <= 1 Then
    Return 0
  Else
    Score = 0
    If CheckWordIsValid(Word, AllowedWords) Then
      Score += GetScoreForWord(Word, TileDictionary)
    End If
    Score += GetScoreForWordAndPrefix(Mid(Word, 1, Len(Word) 
- 1), TileDictionary, AllowedWords)
  End If
  Return Score
End Function
Alternative answer
Function GetScoreForWordAndPrefix(ByVal Word As String, ByVal 
TileDictionary As Dictionary(Of Char, Integer), ByRef 
AllowedWords As List(Of String)) As Integer
  Dim Score As Integer = 0
  If CheckWordIsValid(Word, AllowedWords) Then
    Score += GetScoreForWord(Word, TileDictionary)
  End If
  If Len(Word) - 1 > 0 Then
    Score += GetScoreForWordAndPrefix(Mid(Word, 1, Len(Word) 
- 1), TileDictionary, AllowedWords)
  End If
  Return Score
End Function
C#
private static void UpdateAfterAllowedWord(string Word, ref 
string PlayerTiles, ref int PlayerScore, ref int 
PlayerTilesPlayed, Dictionary<char, int> TileDictionary, 
List<string> AllowedWords)
{
  PlayerTilesPlayed = PlayerTilesPlayed + Word.Length;
  foreach (var Letter in Word)
  {
             w
                    - 1
                        - -
    PlayerTiles = 
PlayerTiles.Remove(PlayerTiles.IndexOf(Letter), 1);
  }
  PlayerScore = PlayerScore + GetScoreForWordAndPrefix(Word, 
TileDictionary, AllowedWords);
}
private static int GetScoreForWordAndPrefix(string Word, 
Dictionary<char, int> TileDictionary, List<string> 
AllowedWords)
{
  int Score = 0;
  if (Word.Length <= 1)
  {
    return 0;
  }
  else
  {
    Score = 0;
    if (CheckWordIsValid(Word, AllowedWords))
    {
      Score = Score + GetScoreForWord(Word, TileDictionary);
```

```
}
    Score = Score + 
GetScoreForWordAndPrefix(Word.Remove(Word.Length - 1), 
TileDictionary, AllowedWords);
    return Score;
  }
}
Alternative answer
private static int GetScoreForWordAndPrefix(string Word, 
Dictionary<char, int> TileDictionary, List<string> 
AllowedWords)
{
  int Score = 0;
  if (CheckWordIsValid(Word, AllowedWords))
  {
    Score = Score + GetScoreForWord(Word, TileDictionary);
  }
  if (Word.Remove(Word.Length - 1).Length > 0)
  {
    Score = Score + 
GetScoreForWordAndPrefix(Word.Remove(Word.Length - 1), 
TileDictionary, AllowedWords);
  }
  return Score;
}
Java
int getScoreForWordAndPrefix(String word, Map tileDictionary, 
String[] allowedWords)
{
  int score = 0;
  if(word.length() < 2)
  {
    return 0;
  }
  else
  {
    if(checkWordIsValid(word, allowedWords))
    {
      score = getScoreForWord(word, tileDictionary);
    }
  word = word.substring(0, word.length()-1);
    return score + getScoreForWordAndPrefix(word, 
tileDictionary, allowedWords);
  }
}
void updateAfterAllowedWord(String word, Tiles
playerTiles,
    Score playerScore, TileCount playerTilesPlayed, Map 
tileDictionary,
    String[] allowedWords)
{
  playerTilesPlayed.numberOfTiles += word.length();
  for(char letter : word.toCharArray())
  {
    playerTiles.playerTiles = 
playerTiles.playerTiles.replaceFirst(letter+"", "");
  }
  playerScore.score += getScoreForWordAndPrefix(word, 
tileDictionary, allowedWords);
}
```

```
Alternative answer
    int getScoreForWordAndPrefix(String word, Map tileDictionary, 
    String[] allowedWords)
     {
       int score = 0;
       if(checkWordIsValid(word, allowedWords))
       {
         score += getScoreForWord(word, tileDictionary);
       }
       word = word.substring(0, word.length()-1);
       if(word.length()>1)
       {
         score += getScoreForWordAndPrefix(word, tileDictionary, 
     allowedWords);
       }
       return score;
     }
    Pascal / Delphi
    function GetScoreForWordAndPrefix(Word : string; 
    TileDictionary : TileDictionary; AllowedWords : array of 
    string) : integer;
      var
         Score : integer;
      begin
         if length(word) <= 1 then
           Score := 0
         else
           begin
             Score := 0;
             if CheckWordIsValid(Word, AllowedWords) then
               Score := Score + GetScoreForWord(Word, 
    TileDictionary);
             Delete(Word,length(Word),1);
             Score := Score + GetScoreForWordAndPrefix(Word, 
    TileDictionary, AllowedWords);
           end;
         GetScoreForWordAndPrefix := Score;
       end;
     procedure UpdateAfterAllowedWord(Word : string; var 
     PlayerTiles : string; var PlayerScore : integer; var 
    PlayerTilesPlayed : integer; TileDictionary : TileDictionary; 
    var AllowedWords : array of string);
      var
        Letter : Char;
      begin
         PlayerTilesPlayed := PlayerTilesPlayed + length(Word);
         for Letter in Word do
           Delete(PlayerTiles,pos(letter, PlayerTiles),1);
         PlayerScore := PlayerScore + 
    GetScoreForWordAndPrefix(Word, TileDictionary, 
    AllowedWords);
       end;
(ii) Mark is for AO3 (evaluate)
```
## **\*\*\*\* SCREEN CAPTURE \*\*\*\***

*Must match code from part (e)(i), including prompts on screen capture matching those in code. Code for part (e)(i) must be sensible.*

Screen capture(s) showing that the word abandon was entered and the

#### new score of 78 is displayed;

Do you want to: replace the tiles you used (1) OR get three extra tiles (2) OR replace the tiles you used and get three extra tiles (3) OR get no new tiles (4)?  $>4$ Your word was: ABANDON Your new score is: 78 You have played 7 tiles so far in this game.

**1**

**[37]**

Press Enter to continue

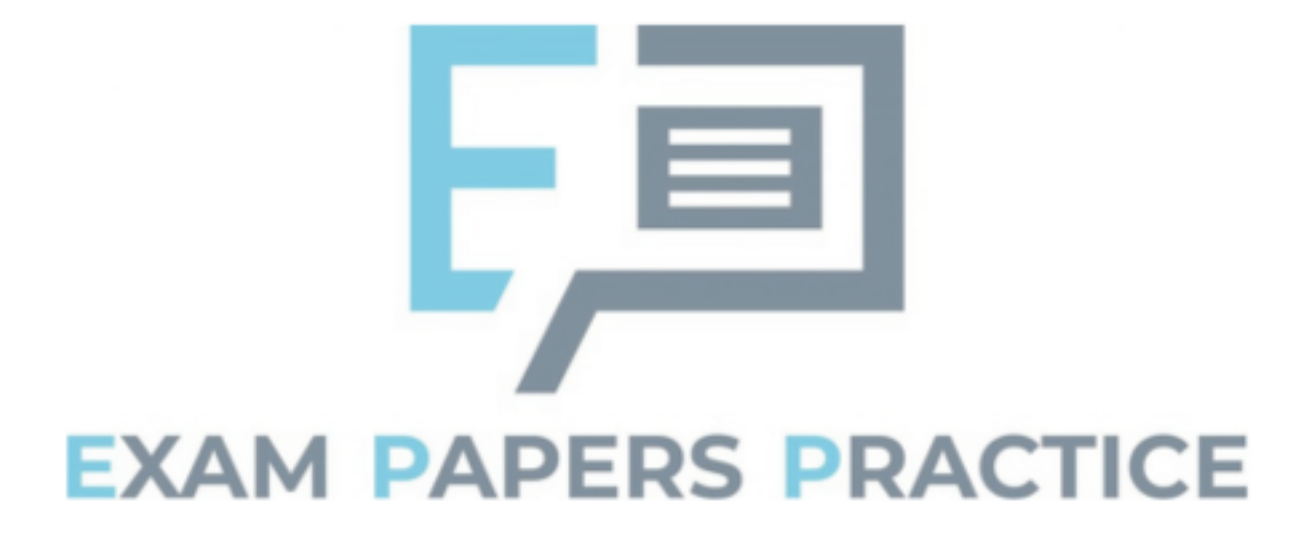

## **Q1.**

- (a) This was the first of the questions that required modifying the Skeleton Program. It was a simple question that over 80% of students were able to answer correctly. When mistakes were made this was normally because tiles other than just J and X were also changed to be worth 4 points.
- (b) Like question (a), this question was normally well-answered with almost all student getting some marks and about 75% obtaining full marks. Where students didn't get full marks this was normally due to the conditions on the loop being incorrect which prevented the values of 1 and / or 20 from being valid.
- (c) For this question students had to replace the linear search algorithm used to check if a word is in the list of allowed words with a binary search algorithm. An example of how a binary search algorithm works was included on the question paper but if a similar question is asked in the future that may not be done. A mixture of iterative and recursive solutions were seen. The most common error made by students who didn't get full marks but made a good attempt at answering the question was to miss out the condition that terminates the loop if it is now known that the word is **not** in the list.
- (d) Students found question (d) easier than questions (c) and (e). Better answers made good use of iteration and arrays / lists, less efficient answers which used 26 variables to store the different letter counts could also get full marks. Some students added code in their new subroutine to read the contents of the text file rather than pass the list as a parameter to the subroutine; this was not necessary but was not penalised.
- (e) Question (e) asked students to create a recursive subroutine. If students answered the question without using recursion they could still get 9 out of the 12 marks available.

It was disappointing that many students did not include any evidence of their attempt to answer the question. Good exam technique would be to include some program code that answers some part or parts of the question. For instance, in question (e) students could get marks for creating a subroutine with the specified name and calling that subroutine – even if the subroutine didn't do anything. There are many examples of subroutines and subroutine calls in the Skeleton Program that students could have used to help them obtain some marks on this question.

A number of very well-written subroutines were seen that made appropriate use of recursion and string handling. Some good recursive answers did not get full marks because they did not include a check that the word / prefix passed as a parameter was valid before the tile points included in the word were used to modify the score, this meant that all prefixes would be included in the score and not just the valid prefixes. Another frequent mistake came when students wrote their own code to calculate the score for a prefix rather than use the existing subroutine included in the Skeleton Program that calculated the score for a word – if done correctly full marks could be obtained by doing this but a number of students made mistakes when writing their own score-calculating code.